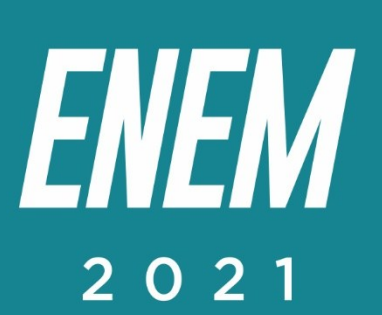

# Aulas virtuais ENEM 100%

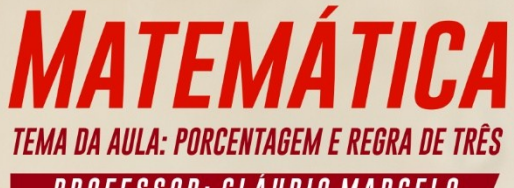

**PROFESSOR: CLÁUDIO MARCELO** 

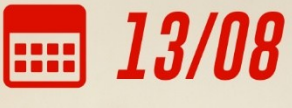

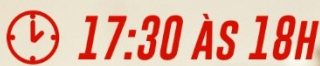

**PARCERIA:** 

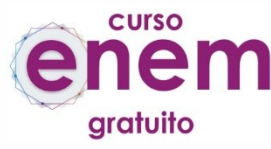

REALIZAÇÃO:

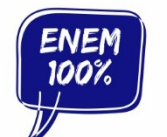

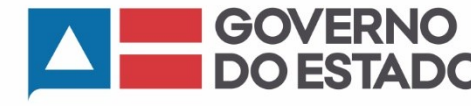

SECRETARIA<br>DA EDUCAÇÃO

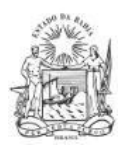

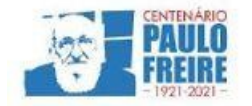

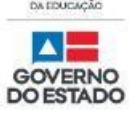

**Governador do Estado da Bahia** Rui Costa dos Santos

**Vice-governador do Estado da Bahia** João Felipe de Souza Leão

**Secretário da Educação** Jerônimo Rodrigues Souza

**Subsecretário** Danilo de Melo Souza

**Superintendente de Políticas para a Educação Básica** Manuelita Falcão Brito

**Diretora de Currículo, Avaliação e Tecnologias Educacionais** Jurema de Oliveira Brito

**Coordenadora do Ensino Médio** Renata Souza

**Equipe Pedagógica do Projeto Enem 100%** Silvana Maria de Carvalho Pereira Lucília Ines Andrade Gomes Jana Varjao Dias Barbosa

**Ensino Médio com Intermediação Tecnológica (EMITec) Diretora** Letícia Machado dos Santos

**Coordenadora do Setor Estúdio** Iêda Oliveira

**Parceria Curso Enem Gratuito Diretor** João Vianney

**Professores/as voluntários/as:** Álvaro Vieira Alex Herval Antônio César Farias Menezes Carlena Azevedo César Mustafá Tanajura Cláudio Marcelo Dennys Borges Engeberto Apulinário Fátima Balthazar Frank Hebert Pires Fernandes Machado Gracione Batista Lailton Júnior Luiz Odizo Margareth Rodrigues Marcus Reis Patrícia Reis Paulo Castro Paulo Serrão Ricardo Magalhães Rose Sampaio Sandra Pita Stael Machado Uenderson Brites Uelen Moura

**Diagramação da capa** Gonçalo Costa Píriz

**Diagramação da apostila** Silvana Maria de Carvalho Pereira Lucília Gomes Gabriel Souza Pereira

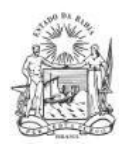

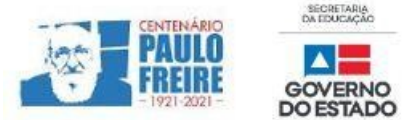

# **MATEMÁTICA / Professor Cláudio Marcelo**

## **1. (ENEM 2017)**

O gráfico mostra a expansão da base de assinantes de telefonia celular no Brasil, em milhões de unidades, no período de 2006 a 2011.

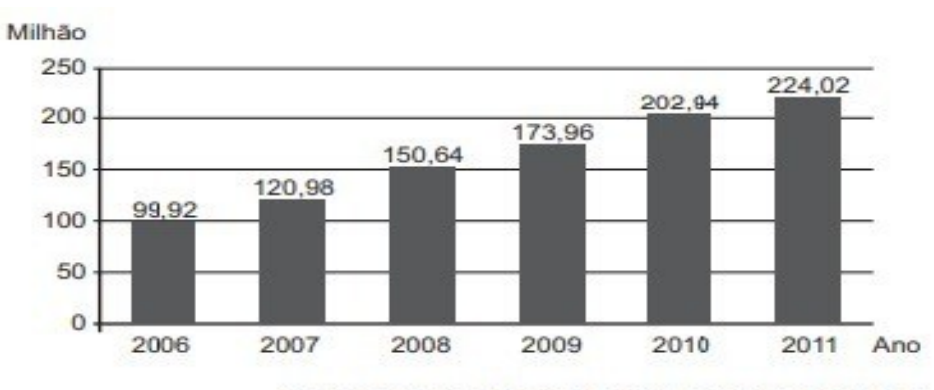

Disponível em: www.guiadocelular.com. Acesso em: 1 ago. 2012.

**De acordo com o gráfico, a taxa de crescimento do número de aparelhos celulares no Brasil, de 2007 para 2011, foi de**

- a) 8,53%.
- b) 85,17%.
- c) 103,04%,
- d) 185,17%.
- **e)** 345,00%

# **2. (ENEM 2014)**

Uma concessionária de automóveis revende atualmente três marcas de veículos, A, B e C, que são responsáveis por 50%, 30% e 20%, respectivamente, de sua arrecadação.

Atualmente, o faturamento médio mensal dessa empresa é de R\$ 150 000,00. A direção dessa empresa estima que, após uma campanha publicitária a ser realizada, ocorrerá uma elevação de 20%, 30% e 10% na arrecadação com as marcas A, B e C, respectivamente.

## **Se os resultados estimados na arrecadação forem alcançados, o faturamento médio mensal da empresa passará a ser de**

- a) R\$ 180 000,00.
- b) R\$ 181 500,00.
- c) R\$ 187 500,00.
- d) R\$ 240 000,00.
- e) R\$ 257 400,00.

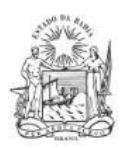

# **3. (ENEM 2017)**

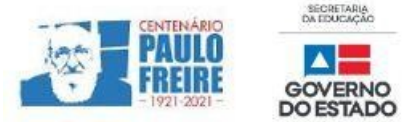

Quanto tempo você fica conectado à internet? Para responder a essa pergunta foi criado um aplicativo de computador que roda na área de trabalho, para gerar automaticamente um gráfico de setores, mapeando o tempo que uma pessoa acessa cinco sites visitados.

Em um computador, foi observado que houve um aumento significativo do tempo de acesso da sextafeira para o sábado, nos cinco sites acessados.

A seguir, temos os dados do mini aplicativo parra esses dias.

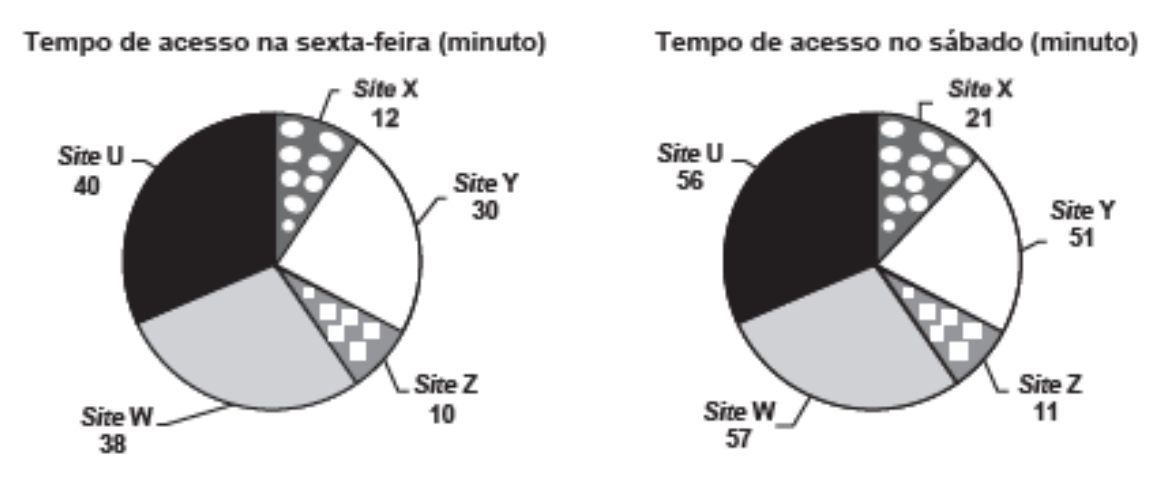

**Analisando os gráficos do computador, a maior taxa de aumento no tempo de acesso, da sexta-feira para o sábado, foi no site.**

- a) X.
- b) Y.
- c) Z.
- d) W.
- e) U.

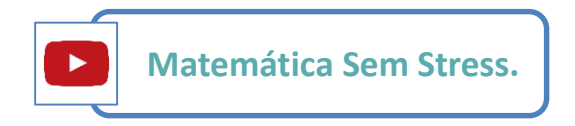

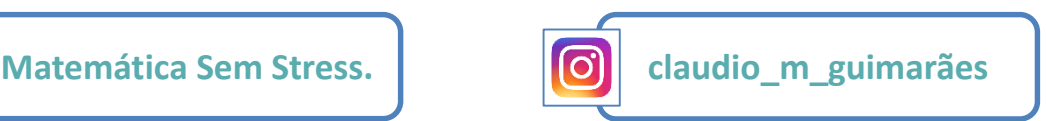

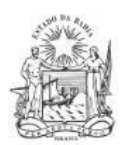

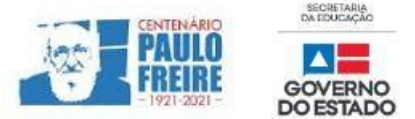

# **COMENTÁRIOS SOBRE AS QUESTÕES**

## **1. QUESTÃO**

Nessa questão foram trabalhados dois conteúdos que sempre são cobrados nas provas do ENEM, interpretação de gráficos e porcentagem. Na questão os dados da pergunta foram apresentados em um gráfico de barra, onde no eixo X encontramos os anos da pesquisa com período de 2006 a 2011, e no eixo Y a quantidade de assinantes de telefonia celular em milhões.

A pergunta relaciona a taxa de crescimento no número de assinante de 2007 para 2011, e para resolver esse cálculo usaremos uma regra de três de porcentagem, da seguinte forma:

- Tomando o valor inicial de 2007 como 100%.
- Encontrando a diferença do valor entre 2011 e 2007.
- Essa diferença será o x da regra de três, assim você encontrará como resposta 85,17%.

### *Resposta correta: (B) 85,17%.*

## **2. QUESTÃO**

Nessa questão também trabalhamos com o tema Porcentagem, utilizando aumentos sucessivos. Na informação da questão temos três marcas de carros (A, B, C) que foram responsáveis por 50%, 30% e 20% respectivamente do faturamento de R\$ 150,000,00 da empresa. Para resolver esse cálculo usaremos operações básicas envolvendo porcentagem, da seguinte forma:

- Vamos calcular quanto cada marcar corresponde ao faturamento total, multiplicando cada porcentagem pelo valor de 150.000.

- Depois aplicamos a elevação da porcentagem que cada marca sofrerá, que são 20%, 30% e 10% na arrecadação.

- No final somamos todos os valores, ficando assim:

Novo faturamento = 90 000 + 58 500 + 33 000 = 181 500,00.

### *Resposta correta: (B) R\$ 181 500,00.*

### **3. QUESTÃO**

Para essa questão vamos trabalhar com o tema razão, e vamos resolver essa questão de forma simples:

- Levantar o tempo de acesso de Site de sexta-feira para o sábado.

- Montar uma razão para cada Site, utilizando no numerador o valor do sábado e no denominador o valor da sexta-feira. Por exemplo:

O Site  $X = 21/12 = 1.75$ .

- Fazendo esse cálculo para todos os Sites, você deve verificar, qual tem o maior valor da divisão, esse será o Site com a maior taxa de aumento no tempo.

## *Resposta correta: (A) X.*

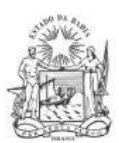

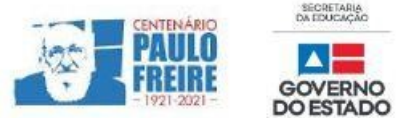

# **BREVE RESUMO SOBRE O ENEM IMPRESSO E ENEM DIGITAL – 2021**

Com base nos Editais do Enem impresso e do Enem digital 2021, publicados pelo MEC / Inep, no dia 02/06/2021, apresentamos abaixo um breve resumo sobre o Enem impresso e Enem digital - 2021.

- Para saber sobre outras informações referentes ao Enem 2021, leia o Edital conforme a sua opção:
	- $\triangleright$  [Clique aqui](https://www.in.gov.br/en/web/dou/-/edital-n-28-de-1-de-junho-de-2021-323746045) para acessar o Edital do Enem IMPRESSO. <https://www.in.gov.br/en/web/dou/-/edital-n-28-de-1-de-junho-de-2021-323746045>
	- $\triangleright$  [Clique aqui](https://www.in.gov.br/en/web/dou/-/edital-n-29-de-1-de-junho-de-2021-323791552) para acessar o Edital do Enem DIGITAL. <https://www.in.gov.br/en/web/dou/-/edital-n-29-de-1-de-junho-de-2021-323791552>
	- $\triangleright$  [Clique aqui](https://www.youtube.com/watch?v=lkY43sB8k8w) para acessar o Edital do Enem 2021 impresso, em Língua Brasileira de Sinais (Libras) <https://www.youtube.com/watch?app=desktop&v=lkY43sB8k8w>
- Página do participante:<https://enem.inep.gov.br/participante/#!/>
- Para acessar a página do participante, antes terás que acessar a página gov.br. [https://sso.acesso.gov.br/login?client\\_id=enem.inep.gov.br%2Fparticipante&authorization\\_id=17aa](https://sso.acesso.gov.br/login?client_id=enem.inep.gov.br%2Fparticipante&authorization_id=17aa5ea3080) [5ea3080](https://sso.acesso.gov.br/login?client_id=enem.inep.gov.br%2Fparticipante&authorization_id=17aa5ea3080)
- Se é cadastrado/a e esqueceu a senha, clique em: [Como recuperar a conta de acesso?](http://faq-login-unico.servicos.gov.br/en/latest/_perguntasdafaq/formarrecuperarconta.html)
- ( [http://faq-login-unico.servicos.gov.br/en/latest/\\_perguntasdafaq/formarrecuperarconta.html](http://faq-login-unico.servicos.gov.br/en/latest/_perguntasdafaq/formarrecuperarconta.html) )
- · Se não é cadastrado/a, clique [aqui para criar uma conta gov.br](https://sso.acesso.gov.br/login?client_id=enem.inep.gov.br%2Fparticipante&authorization_id=179e81904f4)

AS PROVAS DO ENEM IMPRESSO E DO DIGITAL SERÃO REALIZADAS NOS MESMOS DIAS: 21 E 28/11/2021

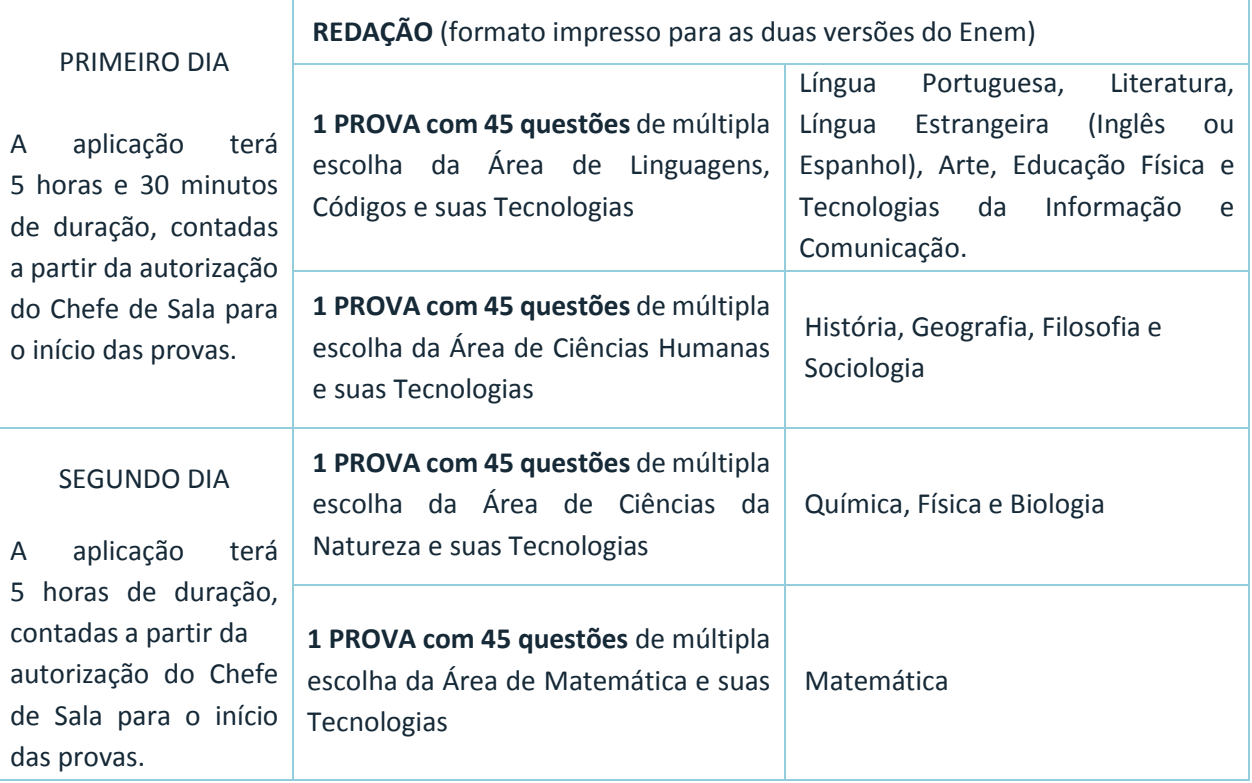

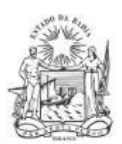

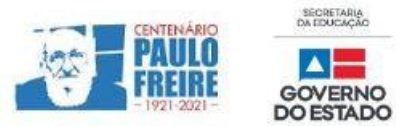

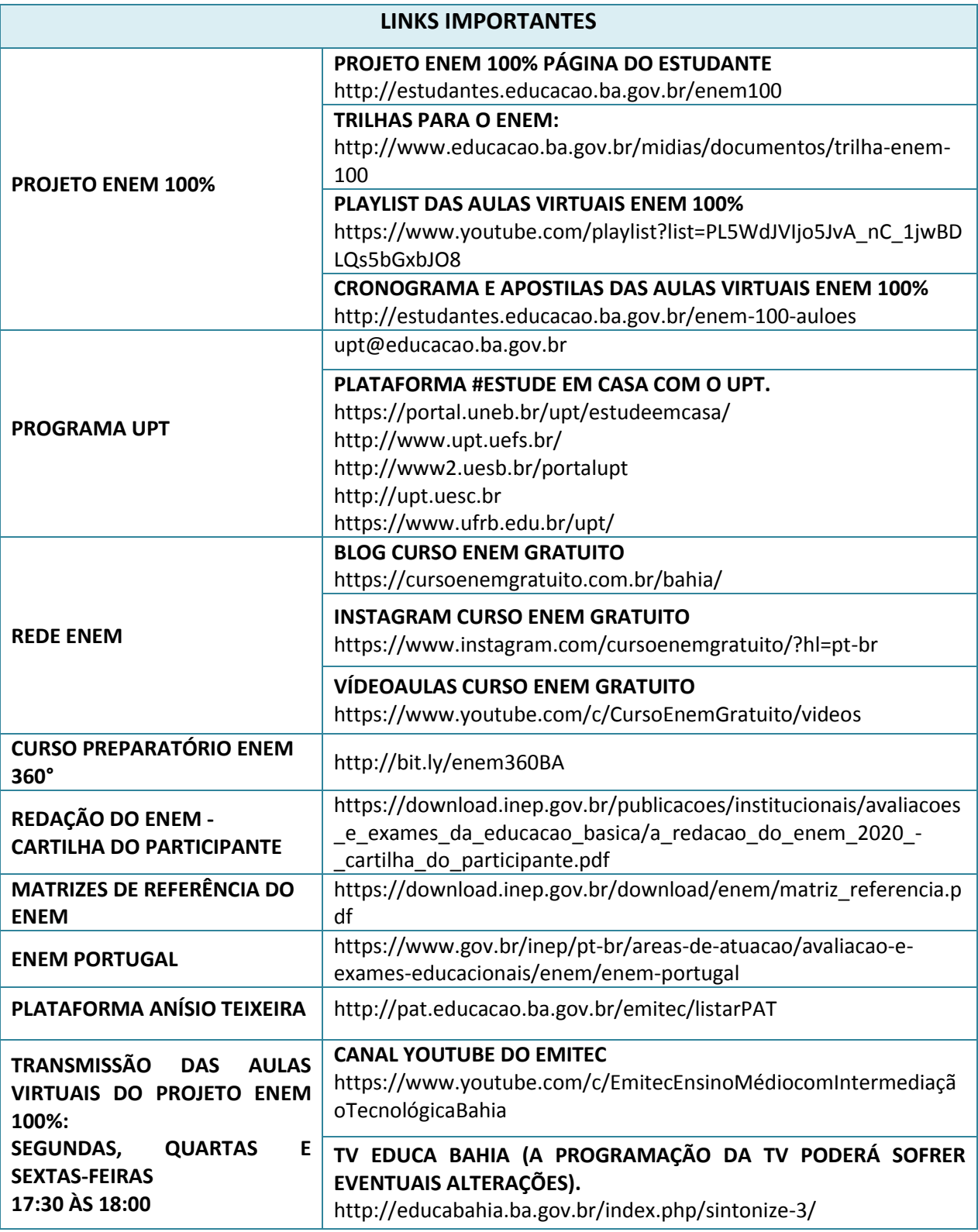